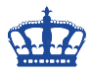

## **Zugriff auf System Volume Information**

Bei dem Ordner "**System Volume Information**" handelt es sich um einen Systemordner, den die Systemwiederherstellung zum Speichern von **Informationen** und Wiederherstellungspunkten verwendet. Diesen finden wie auf jeder Partition unseres Computers.

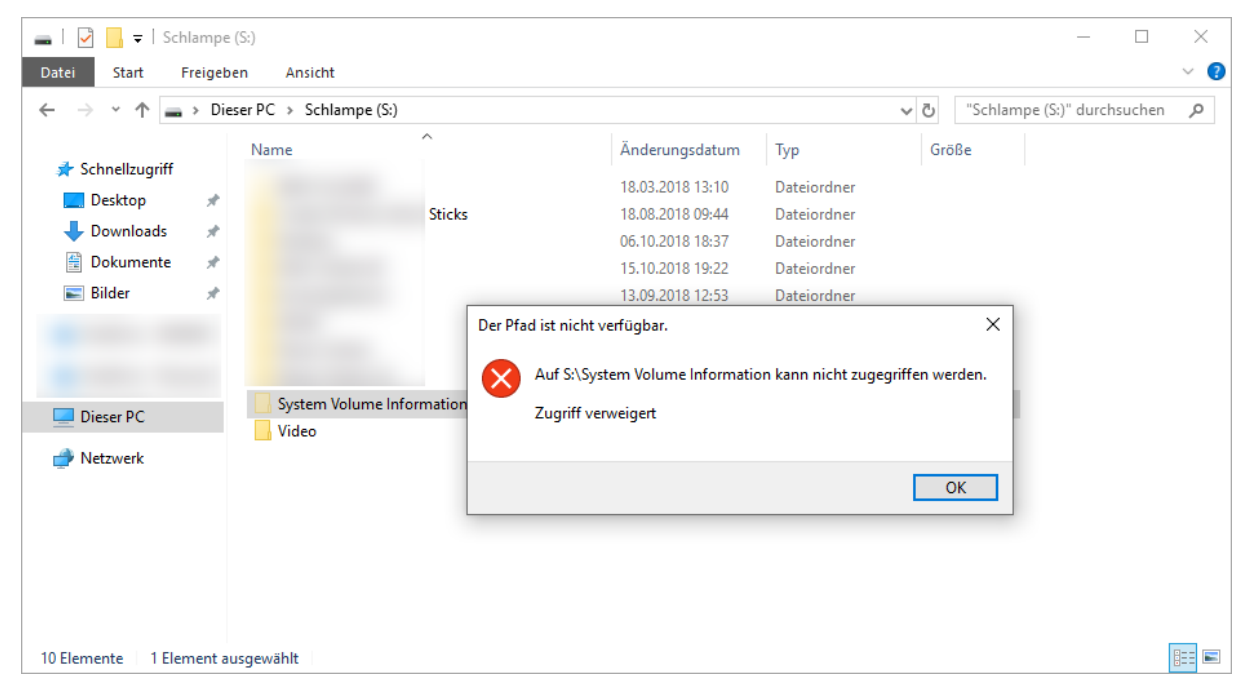

Zugriff auf diesen Ordner bekommen wir in dem wir uns die Berechtigungen geben:

## icacls "S:\System Volume Information" /grant Joern:F /t

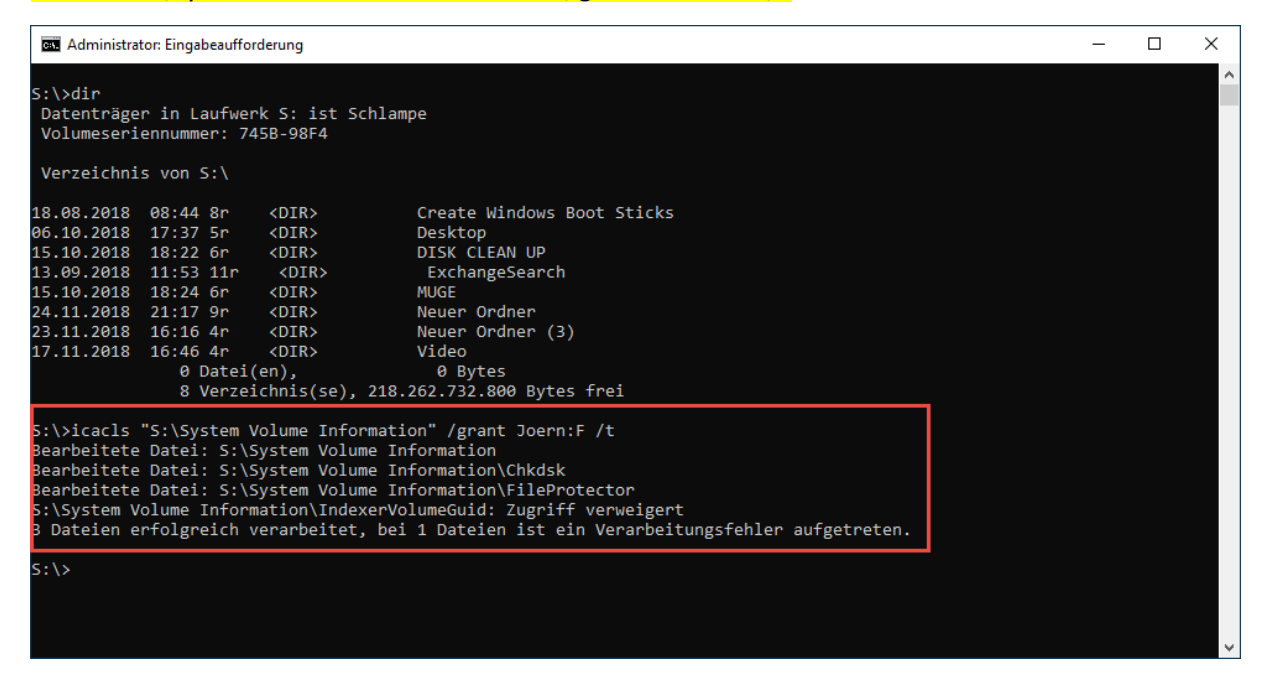

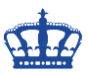

## **Zugriff auf System Volume Information**

Nun lässt sich der Ordner öffnen.

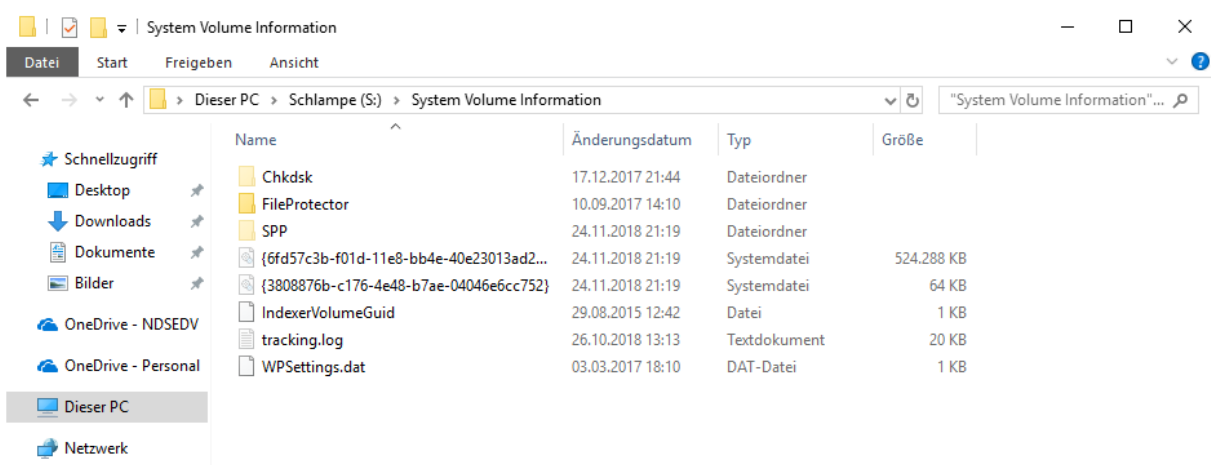

8 Elemente

E

Berechtigungen wieder entziehen um den Inhalt des Ordners zu schützen.

## icacls "S:\System Volume Information" /remove Joern /t

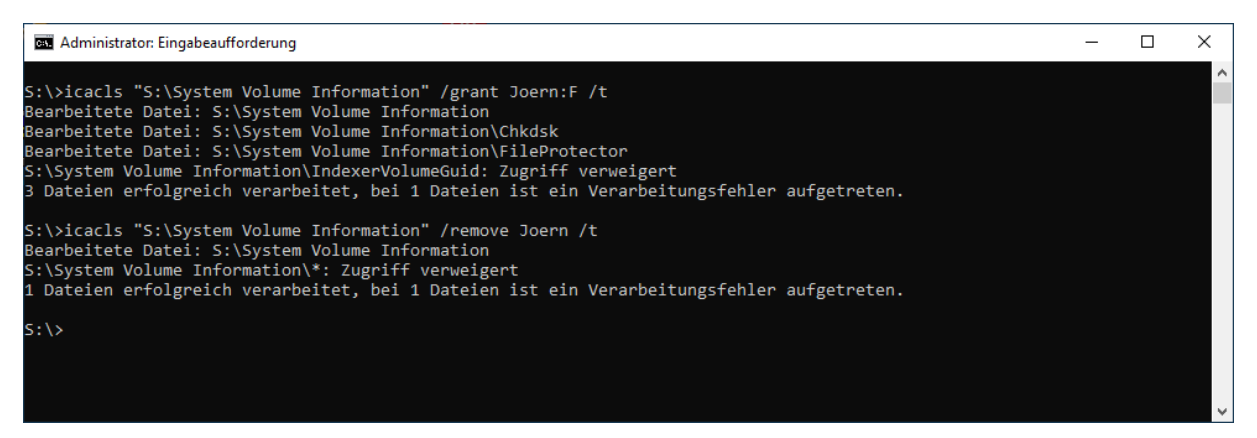